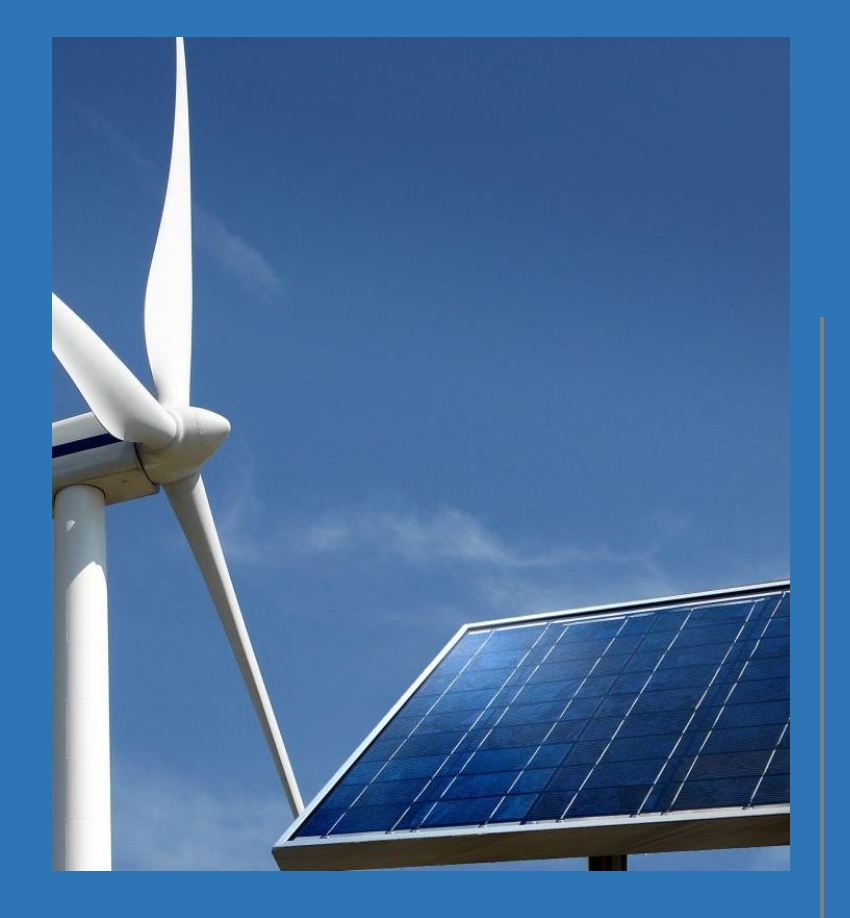

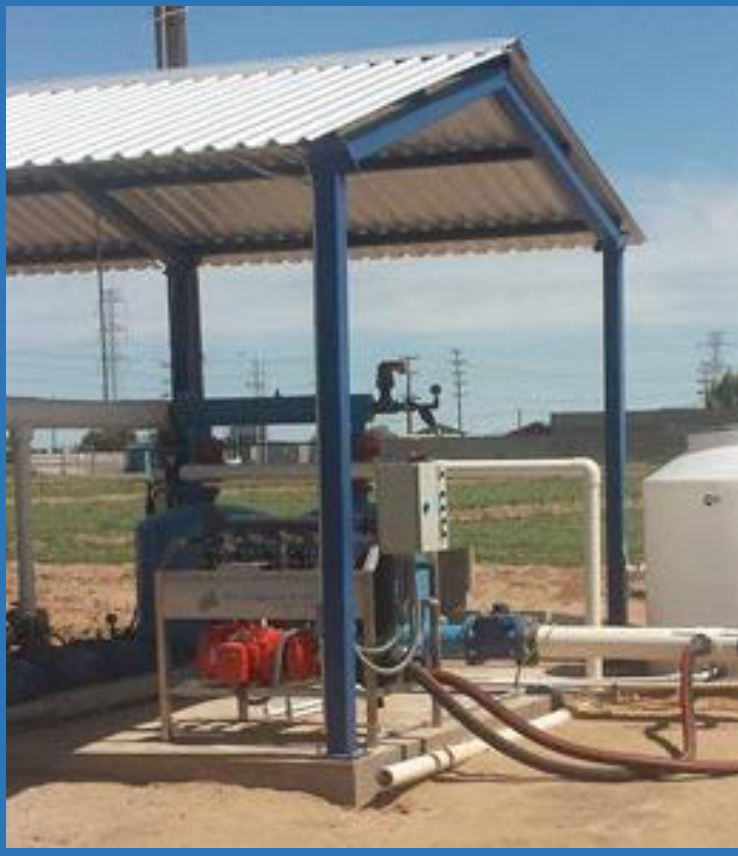

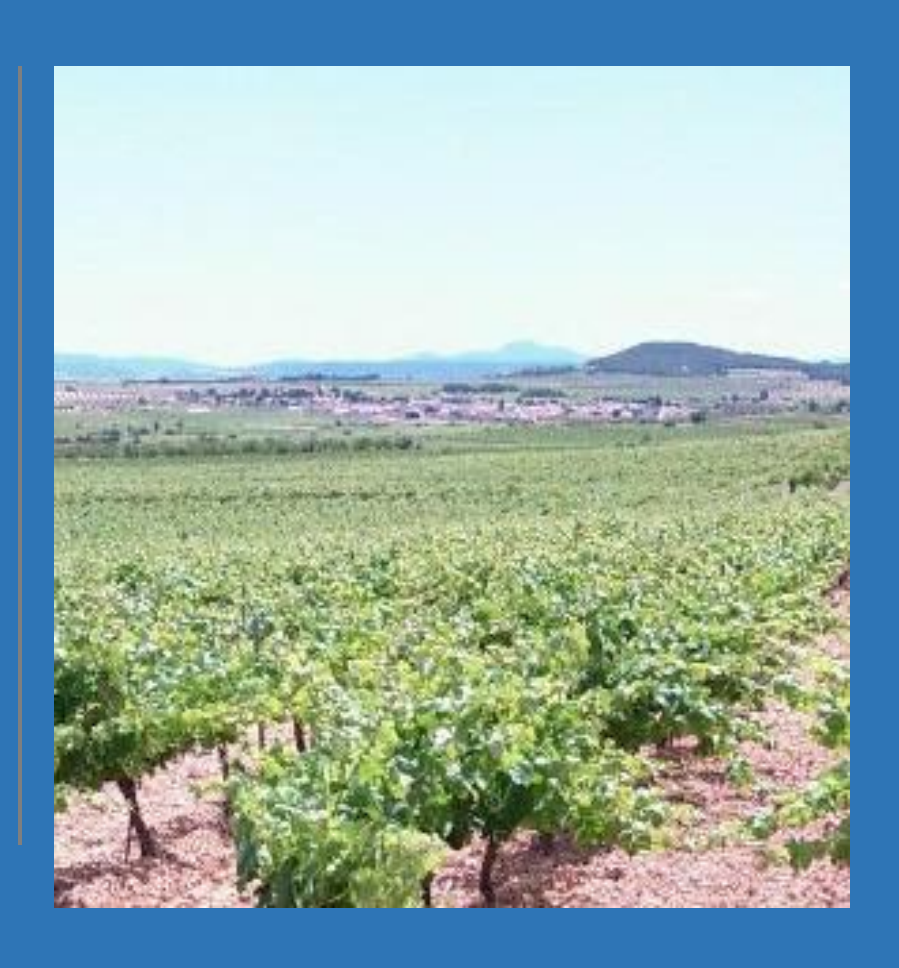

Hacer una infografía con *[Canva](https://www.canva.com/es_es/login/)* explicando la explotación agrícola en su conjunto.